**Serial Fileviewpro 2013**

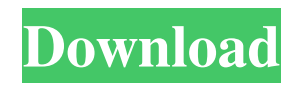

10 Oct 2021 - FileViewPro Crack is an easy-to-use alternative that lets you open many different file types with ONE application. Open any file, watch it. Files no longer need to be opened separately, you can easily view, edit and print anything. File Features : - Supports all popular image and multimedia formats - Download, view and save images. - View audio and video - Print images - View Word, Excel and PDF documents. - View ZIP files without having to decompress them. - Search the web. - Share a link to a website on social networks. - Share via email - Share on a blog - Share on messenger - Share in an email - Share in chat - Share on social networking site - Share on facebook - Share on twitter - Share on linkedin - Share on pinterest - Share on myspace - Share on reddit - Share on blogger - Share on venturebeat - Share on habr - Share on github - Share on hudson - Share on stackoverflow - Share on wiki - Share on Twitter - Share on Facebook. But the best way to do it is in your favorite photo editor. You can do it with a photo editing app or by hand. Either way, you don't need to be a professional to do it. As you can see, once you post something online, you can edit it. Depending on your photo editor, you can resize it, rotate it, reposition it, add text to it, and more. Anything - anything you can do in your editor, you can also do online. Depending on what you're going to do, you may need one particular editing tool, or you can do anything you like online in Photoshop, and that's what I'm going to explain here. So, how do you do image editing on the Internet without using Photoshop? To find out how, check out this article and you'll find that it's easy. You can see it on the website. Creating an online image using PhotoShop You can use PhotoShop or another image editing tool online. You can also create your own photos using software such as Online Photo Studio. To do this, go to the link below to see how to take photos online. You will be creating your own photos in your own online profile. This site allows you to take photos in your own profile. Now you don't have to upload and save your images because you can upload them to your own profile. Insert your photo into your profile. This is a free photo creation software. You can use this software to create photos, edit and create your own web articles.

## 48db66ba5d

https://www.arredocasabari.it/wp-content/uploads/2022/06/Nikon Capture 4 Versione 44 Free Download.pdf <https://algarvepropertysite.com/los-picapiedra-xxx-despedida-de-soltero-de-bambam-link/> <https://autorek.no/wp-content/uploads/2022/06/halven.pdf> [https://desifaceup.in/upload/files/2022/06/QqPkHsaEoujr7wXXOjZG\\_11\\_389c1dc2557df104eb323fc2034dc770\\_file.pdf](https://desifaceup.in/upload/files/2022/06/QqPkHsaEoujr7wXXOjZG_11_389c1dc2557df104eb323fc2034dc770_file.pdf) <https://texvasa.com/2022/06/11/hd-online-player-wwe-wrestlemania-28-full-show-720p-5-link/> [https://rathskellers.com/wp-content/uploads/2022/06/Licence\\_Key\\_Pes\\_2017\\_EXCLUSIVE.pdf](https://rathskellers.com/wp-content/uploads/2022/06/Licence_Key_Pes_2017_EXCLUSIVE.pdf) [https://www.xn--gber-0ra.com/upload/files/2022/06/cIG2v3H4WDlt2yww6RCJ\\_11\\_d80e931d05437676c4717bebdd7f2095\\_fil](https://www.xn--gber-0ra.com/upload/files/2022/06/cIG2v3H4WDlt2yww6RCJ_11_d80e931d05437676c4717bebdd7f2095_file.pdf) [e.pdf](https://www.xn--gber-0ra.com/upload/files/2022/06/cIG2v3H4WDlt2yww6RCJ_11_d80e931d05437676c4717bebdd7f2095_file.pdf) [https://automative.club/upload/files/2022/06/ke9asIDQzPYVE13JmORp\\_11\\_d80e931d05437676c4717bebdd7f2095\\_file.pdf](https://automative.club/upload/files/2022/06/ke9asIDQzPYVE13JmORp_11_d80e931d05437676c4717bebdd7f2095_file.pdf) [https://undergroundfrequency.com/upload/files/2022/06/I38rkXVJP9PVVGgPiPCb\\_11\\_d80e931d05437676c4717bebdd7f209](https://undergroundfrequency.com/upload/files/2022/06/I38rkXVJP9PVVGgPiPCb_11_d80e931d05437676c4717bebdd7f2095_file.pdf) [5\\_file.pdf](https://undergroundfrequency.com/upload/files/2022/06/I38rkXVJP9PVVGgPiPCb_11_d80e931d05437676c4717bebdd7f2095_file.pdf) <https://shalamonduke.com/key-recover-my-files-v4-9-4-1324-serial-rar/> <http://guseong.org/2022/06/11/ford-c-max-schemat-instalacji-elektrycznejl/> [https://havtornensrige.dk/wp-content/uploads/Gold\\_Rush\\_The\\_Game\\_Serial\\_Keygolkes\\_LINK.pdf](https://havtornensrige.dk/wp-content/uploads/Gold_Rush_The_Game_Serial_Keygolkes_LINK.pdf) <https://www.rhodiusiran.com/wp-content/uploads/2022/06/tamtag.pdf> <http://pontienak.com/uncategorized/nexus-2-hollywood-expansion-free-download-top/> <https://algarvepropertysite.com/metric-fantasies-deluxe-edition-bonus-track-web-2009-just-rar/> [https://txuwuca.com/upload/files/2022/06/QEg7hSFttbzhvjNb82GW\\_11\\_389c1dc2557df104eb323fc2034dc770\\_file.pdf](https://txuwuca.com/upload/files/2022/06/QEg7hSFttbzhvjNb82GW_11_389c1dc2557df104eb323fc2034dc770_file.pdf) <http://pixology.in/ultraedit-18-serial-keygen-generator/> [https://mugstand.com/wp-content/uploads/2022/06/Pacific\\_Rim\\_OST\\_2013\\_320\\_Kbps.pdf](https://mugstand.com/wp-content/uploads/2022/06/Pacific_Rim_OST_2013_320_Kbps.pdf) <https://elearning.archivagroup.it/blog/index.php?entryid=2225> [https://www.probnation.com/upload/files/2022/06/JHi8VTLRIzxpGrK9j7wO\\_11\\_d80e931d05437676c4717bebdd7f2095\\_file.](https://www.probnation.com/upload/files/2022/06/JHi8VTLRIzxpGrK9j7wO_11_d80e931d05437676c4717bebdd7f2095_file.pdf) [pdf](https://www.probnation.com/upload/files/2022/06/JHi8VTLRIzxpGrK9j7wO_11_d80e931d05437676c4717bebdd7f2095_file.pdf)